# Package 'mptools'

August 29, 2016

<span id="page-0-0"></span>Type Package

Version 1.0.1

Title RAMAS Metapop Tools

Description 'RAMAS Metapop' <https://www.ramas.com/ramas.htm#metapop> is a popular software package for performing spatially-explicit population viability analysis. It is primarily GUI-driven, but can benefit from integration into an R workflow, wherein model results can be subjected to further analysis. 'RAMAS Metapop' stores metapopulation model parameter settings and population dynamics simulation results in plain text files (.mp files). This package facilitates access, summary and visualisation of 'RAMAS Metapop 5' outputs in order to better integrate 'RAMAS' analyses into an R workflow.

#### URL <https://github.com/johnbaums/mptools>

### BugReports <https://github.com/johnbaums/mptools/issues>

**Depends**  $R (= 3.2.0)$ 

Imports methods, utils, grDevices, graphics, stats, raster, sp, animation, lattice, zoo, rasterVis, latticeExtra, viridis

Suggests knitr, rmarkdown, rgdal, devtools

VignetteBuilder knitr

License GPL-3

LazyData true

RoxygenNote 5.0.1

NeedsCompilation no

Author John Baumgartner [aut, cre]

Maintainer John Baumgartner <johnbaums@gmail.com>

Repository CRAN

Date/Publication 2016-02-21 16:28:52

## <span id="page-1-0"></span>R topics documented:

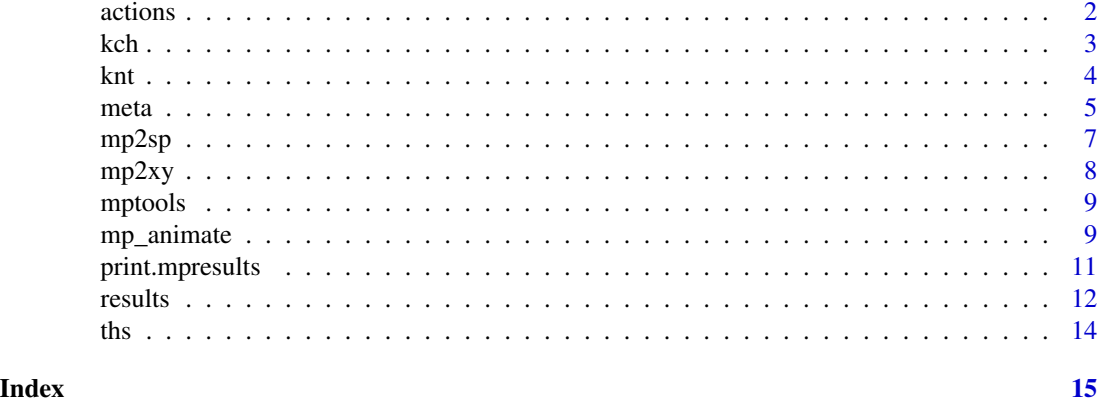

<span id="page-1-1"></span>actions *Extract Metapop management action details*

### Description

Extract management action details from RAMAS Metapop .mp files.

### Usage

actions(mp)

#### Arguments

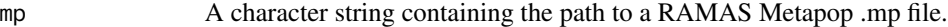

#### Value

A data.frame containing one row per management action, with columns:

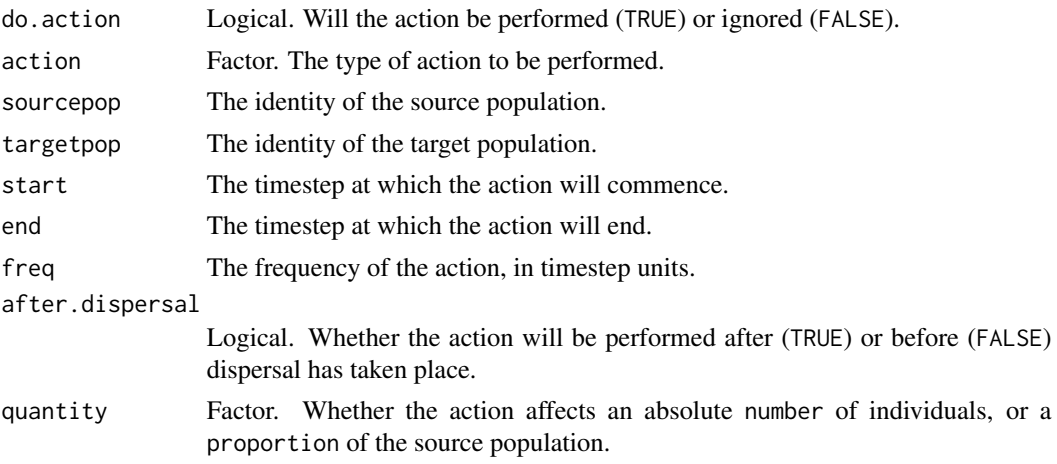

<span id="page-2-0"></span>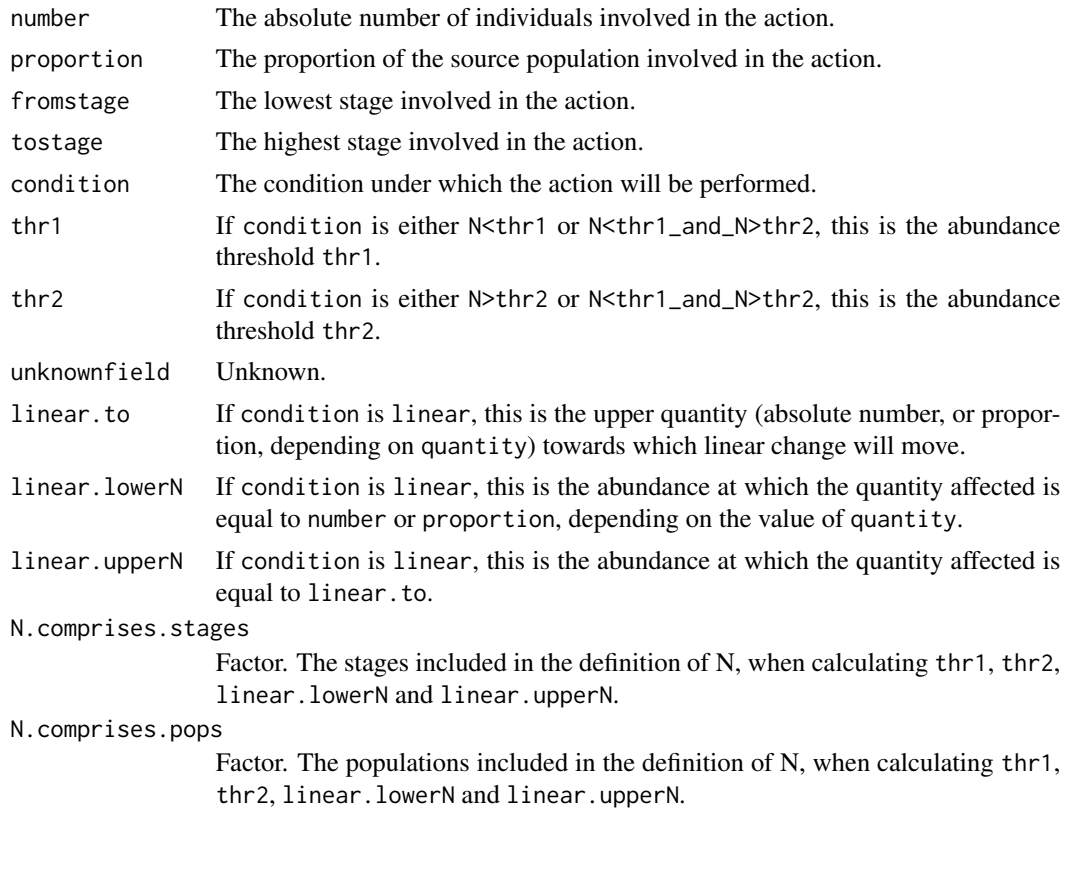

<span id="page-2-1"></span>

kch *Extract Metapop KCH*

### Description

Extract KCH time series for each RAMAS Metapop population.

### Usage

kch(meta, path)

### Arguments

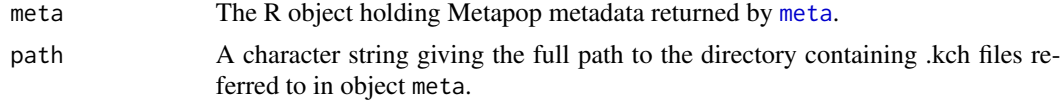

### Value

A matrix containing one column per population, giving the carrying capacity at each time step (i.e. each row).

#### Examples

```
mp <- system.file('example.mp', package='mptools')
k <- kch(meta=meta(mp), path=dirname(mp))
```
#### knt *Plot carrying capacity and abundance trajectories*

#### Description

Plot each population's carrying capacity and abundance over time.

#### Usage

```
knt(meta, kch, pops, samelims = FALSE, show_N = FALSE, results, ...)
```
#### Arguments

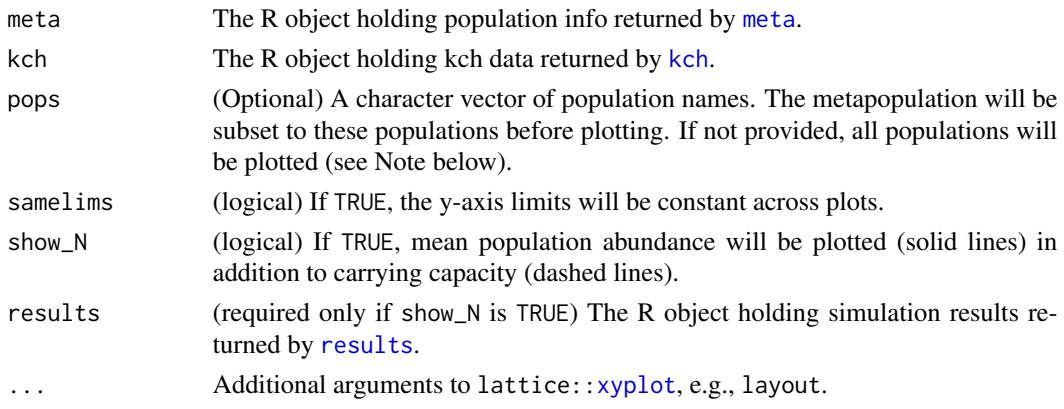

#### Value

A lattice object is returned invisibly, and plotted if not assigned.

#### Note

When plotting many populations, layout should be set appropriately, and it may be useful to plot to, e.g., a pdf device.

#### Examples

```
mp <- system.file('example.mp', package='mptools')
met <- meta(mp)
# Subset of populations
knt(met, pops=c('Pop 169', 'Pop 170', 'Pop 174', 'Pop 175'),
    kch(met, dirname(mp)), show_N=TRUE, results=results(mp),
    layout=c(2, 2), samelims=TRUE)
```
<span id="page-3-0"></span>4 knt

<span id="page-4-1"></span><span id="page-4-0"></span>

Extract population details from RAMAS Metapop .mp files.

#### Usage

meta(mp)

#### Arguments

mp A character string containing the path to a RAMAS Metapop .mp file containing simulation results. Metapop .mp files are plain text files that store settings describing RAMAS metapopulation models, and the results of simulating population dynamics according to those models.

#### Value

A data.frame containing one row per population, with columns:

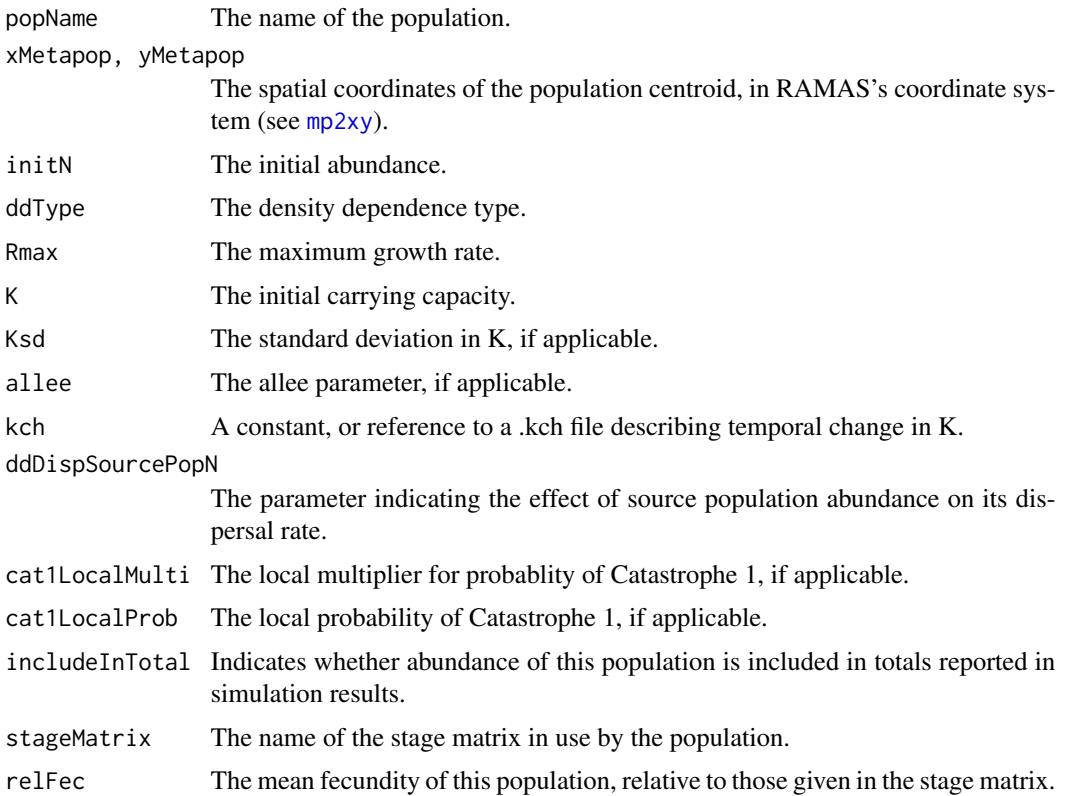

<span id="page-5-0"></span>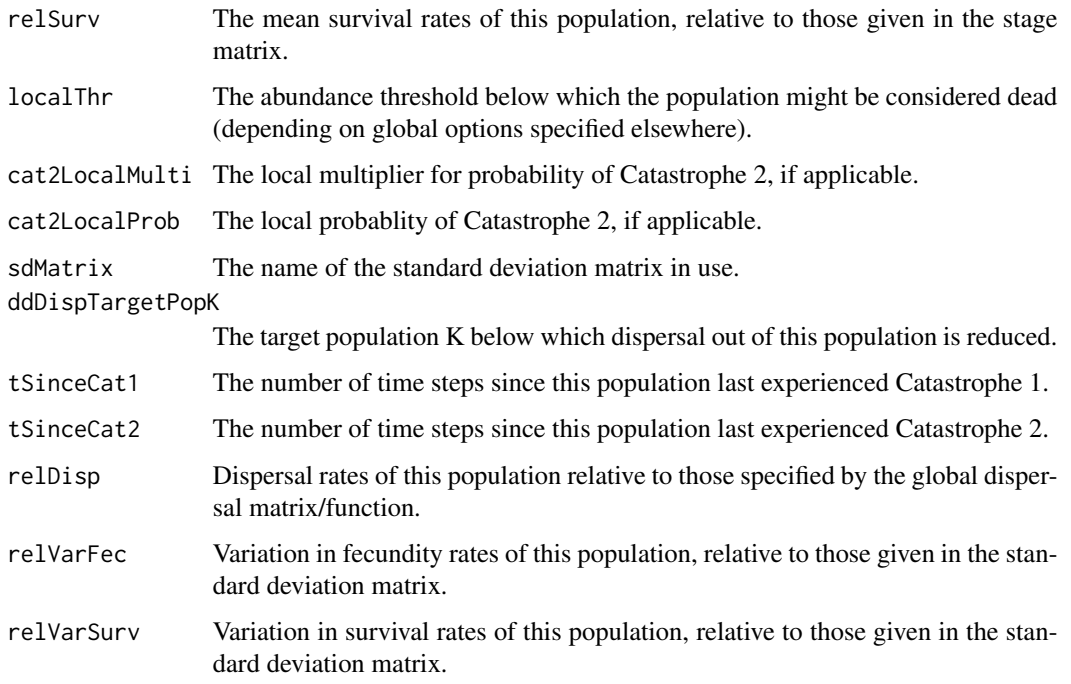

#### Note

mptools has been tested with outputs generated by RAMAS Metapop version 5, and may produce unexpected results for other versions. A warning is issued if the user attempts to access files originating from other versions of RAMAS Metapop.

#### References

- Akcakaya, H. R., Burgman, M. A., Kindvall, O., Wood, C. C., Sjogren-Gulve, P., Hatfield, J. S., & McCarthy, M. A. (2004). *Species Conservation and Management: Case Studies*. New York: Oxford University Press.
- [RAMAS Software](https://www.ramas.com/ramas.htm#metapop)
- [RAMAS GIS and RAMAS Metapop Frequently Asked Questions](https://www.ramas.com/gis-faq.htm)

### See Also

#### [results](#page-11-1)

```
mp <- system.file('example.mp', package='mptools')
res <- meta(mp)
head(res)
```
<span id="page-6-1"></span><span id="page-6-0"></span>mp2sp *Create a SpatialPointsDataFrame describing Metapop population centroids*

#### Description

Create a SpatialPointsDataFrame representing the centroid of each population, with attributes: pop (population name), time (the time step), and N (the mean population size).

#### Usage

```
mp2sp(mp, coords, start, s_p4s, t_p4s)
```
#### Arguments

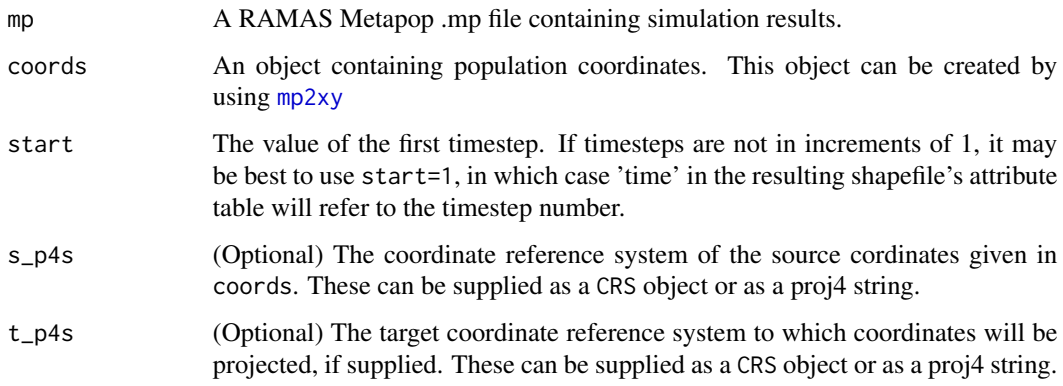

#### Value

A SpatialPointsDataFrame.

#### See Also

[mp2xy](#page-7-1)

```
mp <- system.file('example.mp', package='mptools')
r <- system.file('example_001.tif', package='mptools')
coords <- mp2xy(mp, r, 9.975)
spdf <- mp2sp(mp, coords, start=2000)
spdf
```
<span id="page-7-1"></span><span id="page-7-0"></span>Extracts population coordinates from a RAMAS Metapop .mp file, and converts them back to the coordinate system of the original habitat suitability grids (i.e. the grids supplied to the RA-MAS patch-identification module, patch.exe or, in more recent versions of RAMAS GIS, Spatial-Data.exe).

#### Usage

mp2xy(mp, r, cell.length, plot = TRUE)

#### Arguments

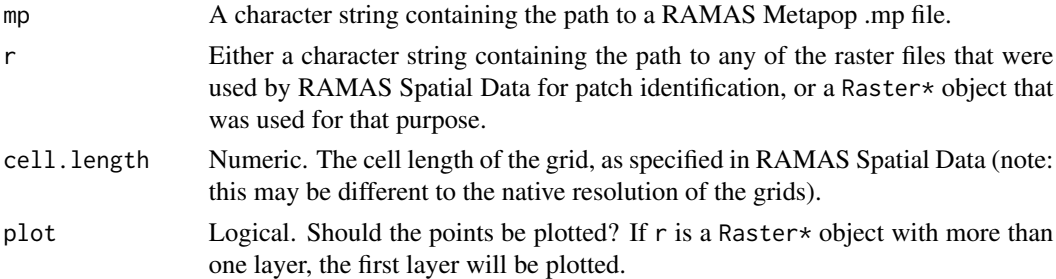

#### Value

A data.frame containing the names of all populations referred to in the .mp file, as well as their coordinates (in both Metapop and original coordinate systems). If plot is TRUE, a plot of the raster layer, r, overlaid with points for all populations in the metapopulation, is also produced.

#### Note

mptools has been tested with outputs generated by RAMAS Metapop version 5, and may produce unexpected results for other versions. A warning is issued if the user attempts to access files originating from other versions of RAMAS Metapop. It is advised to verify that the returned coordinates are sensible by referring to the plot that is returned by this function.

#### See Also

[mp2sp](#page-6-1)

```
mp <- system.file('example.mp', package='mptools')
r <- system.file('example_001.tif', package='mptools')
coords \leq mp2xy(mp, r, 9.975)
```
<span id="page-8-0"></span>mptools *mptools: Extract, summarise and visualise RAMAS Metapop model information*

#### Description

[RAMAS Metapop](https://www.ramas.com/ramas.htm#metapop) is a popular software package for performing spatially-explicit population viability analysis. It is primarily GUI-driven, and stores metapopulation model parameter settings and simulation results in plain text files (.mp files). This package facilitates access, summary and visualisation of Metapop outputs in order to better integrate RAMAS analyses into an R workflow.

#### Note

mptools has been tested with outputs generated by RAMAS Metapop version 5, and may produce unexpected results for other versions. When using [results](#page-11-1), [meta](#page-4-1), [mp2xy](#page-7-1), or [actions](#page-1-1) a warning is issued if the user attempts to access files originating from other versions of RAMAS Metapop.

#### References

- Akcakaya, H. R., Burgman, M. A., Kindvall, O., Wood, C. C., Sjogren-Gulve, P., Hatfield, J. S., & McCarthy, M. A. (2004). *Species Conservation and Management: Case Studies*. New York: Oxford University Press.
- [RAMAS Software](https://www.ramas.com/ramas.htm#metapop)
- [RAMAS GIS and RAMAS Metapop Frequently Asked Questions](https://www.ramas.com/gis-faq.htm)

mp\_animate *Animate the output of a RAMAS Metapop simulation.*

#### Description

Animate temporal habitat and abundance dynamics on a gridded landscape.

#### Usage

```
mp_animate(dat, habitat, outfile, zlim, axes = FALSE, col.regions = NULL,
 pt.col = NULL, pt.cex = 1, height = 800, width = 800,
  interval = 0.05, label = TRUE, label.pop = c(0.98, 0.05),
  label.just = "right", label.cex = 1.5, label.font = 2,
  overwrite = FALSE)
```
### <span id="page-9-0"></span>Arguments

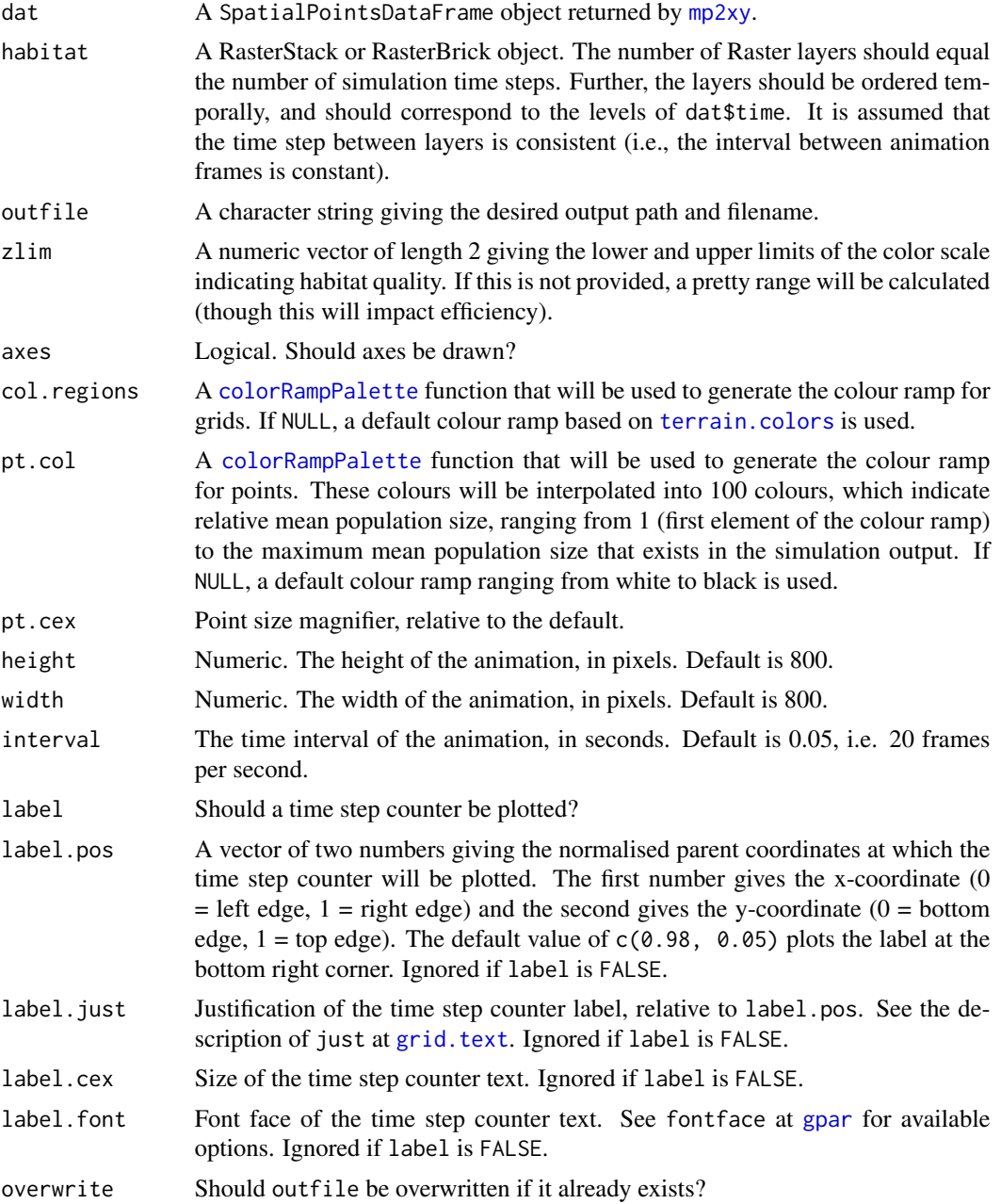

#### Details

mp\_animate requires that either [http://www.imagemagick.org](#page-0-0) or [http://www.graphicsmagick.org](#page-0-0) are installed on the system. See the documentation for animation:[:im.convert](#page-0-0) for further details. An animated gif is created, with points indicating the location of populations with mean abundance greater than zero, overlaid upon a raster grid indicating habitat suitability. Relative population

#### <span id="page-10-0"></span>print.mpresults 11

size is represented by point colour, with white corresponding to a population with mean abundance between 0 and 1 populations and time steps, and black corresponding to the maximum mean abundance. Colours for intermediate values are scaled linearly. The colour key indicates carrying capacity, and corresponds to the colour of grid cells.

An example of this function's use is provided in the vignette "Introduction to mptools" (vignette('intro', 'mptools')).

#### Value

NULL. The animation is saved as an animated .gif file at the specified path (outfile).

#### See Also

[mp2sp](#page-6-1)

print.mpresults *Print a metapop results object*

#### Description

Print summary information about a RAMAS Metapop simulation.

#### Usage

```
## S3 method for class 'mpresults'
print(x, \ldots)
```
#### Arguments

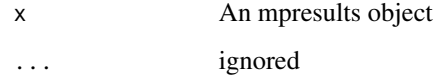

#### Details

The print method for mpresults objects shows only summary information. To see the full structure of mpresults object x, see str(x). Individual elements can be accessed as for a normal list.

#### See Also

[results](#page-11-1)

<span id="page-11-1"></span><span id="page-11-0"></span>Extract population size simulation results (mean, sd, min and max), including expected minimum abundance (EMA) and its standard deviation, from a RAMAS Metapop .mp file.

#### Usage

results(mp)

#### Arguments

mp A character string containing the path to a RAMAS Metapop .mp file containing simulation results. Metapop .mp files are plain text files that store settings describing RAMAS metapopulation models, and the results of simulating population dynamics according to those models.

#### Value

A list containing:

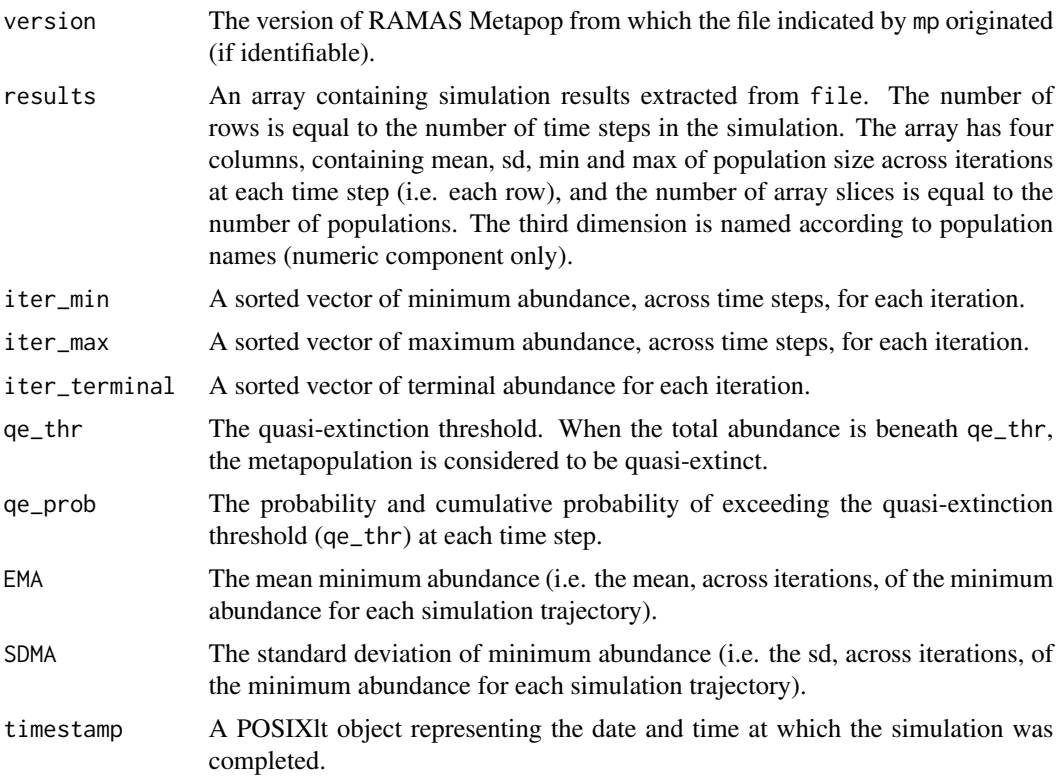

#### <span id="page-12-0"></span>results and the set of the set of the set of the set of the set of the set of the set of the set of the set of the set of the set of the set of the set of the set of the set of the set of the set of the set of the set of t

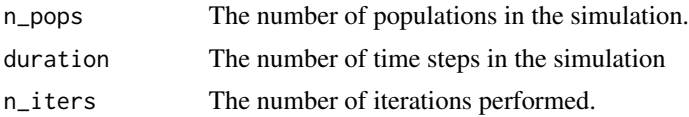

#### Note

mptools has been tested with outputs generated by RAMAS Metapop version 5, and may produce unexpected results for other versions. A warning is issued if the user attempts to access files originating from other versions of RAMAS Metapop.

#### References

- Akcakaya, H. R., Burgman, M. A., Kindvall, O., Wood, C. C., Sjogren-Gulve, P., Hatfield, J. S., & McCarthy, M. A. (2004). *Species Conservation and Management: Case Studies*. New York: Oxford University Press.
- [RAMAS Software](https://www.ramas.com/ramas.htm#metapop)
- [RAMAS GIS and RAMAS Metapop Frequently Asked Questions](https://www.ramas.com/gis-faq.htm)

#### See Also

[meta](#page-4-1)

```
mp <- system.file('example.mp', package='mptools')
res <- results(mp)
str(res)
```

```
# look at the simulation results for the first array slice (NB: this slice is
# all pops combined):
res$results[,, 1]
# equivalently, subset by name:
res$results[,, 'ALL']
res$results[,, 'Pop 190']
res$results[,, '240A24']
dimnames(res$results)[[3]] # population names
# return a matrix of mean population sizes, where columns represent
# populations and rows are time steps:
res$results[, 1, ] # or res$results[, 'mean', ]
# sd across iterations:
res$results[, 2, ] # or res$results[, 'sd', ]
# min pop sizes across iterations:
res$results[, 3, ] # or res$results[, 'min', ]
```

```
# max pop sizes across iterations:
res$results[, 4, ] # or res$results[, 'max', ]
```
<span id="page-13-0"></span>Extracts Total Habitat Suitability from RAMAS .ptc file.

#### Usage

ths(ptc)

#### Arguments

ptc A character string containing the path to a directory containing the .ptc files of interest. This should contain no .ptc other than those to be included in the extraction. Order will be taken from the numeric component of filenames.

#### Value

A numeric vector with length equal to the number of .ptc files in the directory specified by ptc.

#### Note

This has been tested for RAMAS version 5, and may produce unexpected results for other versions.

#### See Also

[results](#page-11-1)

# <span id="page-14-0"></span>Index

∗Topic spatial mp2sp, [7](#page-6-0) mp\_animate, [9](#page-8-0) actions, [2,](#page-1-0) *[9](#page-8-0)* colorRampPalette, *[10](#page-9-0)* gpar, *[10](#page-9-0)* grid.text, *[10](#page-9-0)* im.convert, *[10](#page-9-0)* kch, [3,](#page-2-0) *[4](#page-3-0)* knt, [4](#page-3-0) meta, *[3,](#page-2-0) [4](#page-3-0)*, [5,](#page-4-0) *[9](#page-8-0)*, *[13](#page-12-0)* mp2sp, [7,](#page-6-0) *[8](#page-7-0)*, *[11](#page-10-0)* mp2xy, *[5](#page-4-0)*, *[7](#page-6-0)*, [8,](#page-7-0) *[9,](#page-8-0) [10](#page-9-0)* mp\_animate, [9](#page-8-0) mptools, [9](#page-8-0) mptools-package *(*mptools*)*, [9](#page-8-0) print.mpresults, [11](#page-10-0) results, *[4](#page-3-0)*, *[6](#page-5-0)*, *[9](#page-8-0)*, *[11](#page-10-0)*, [12,](#page-11-0) *[14](#page-13-0)* terrain.colors, *[10](#page-9-0)*

ths, [14](#page-13-0)

xyplot, *[4](#page-3-0)*